## 【VoLTE】 Wi-Fi 通話(Wi-Fi Calling) 先連接 Wi-Fi 熱點

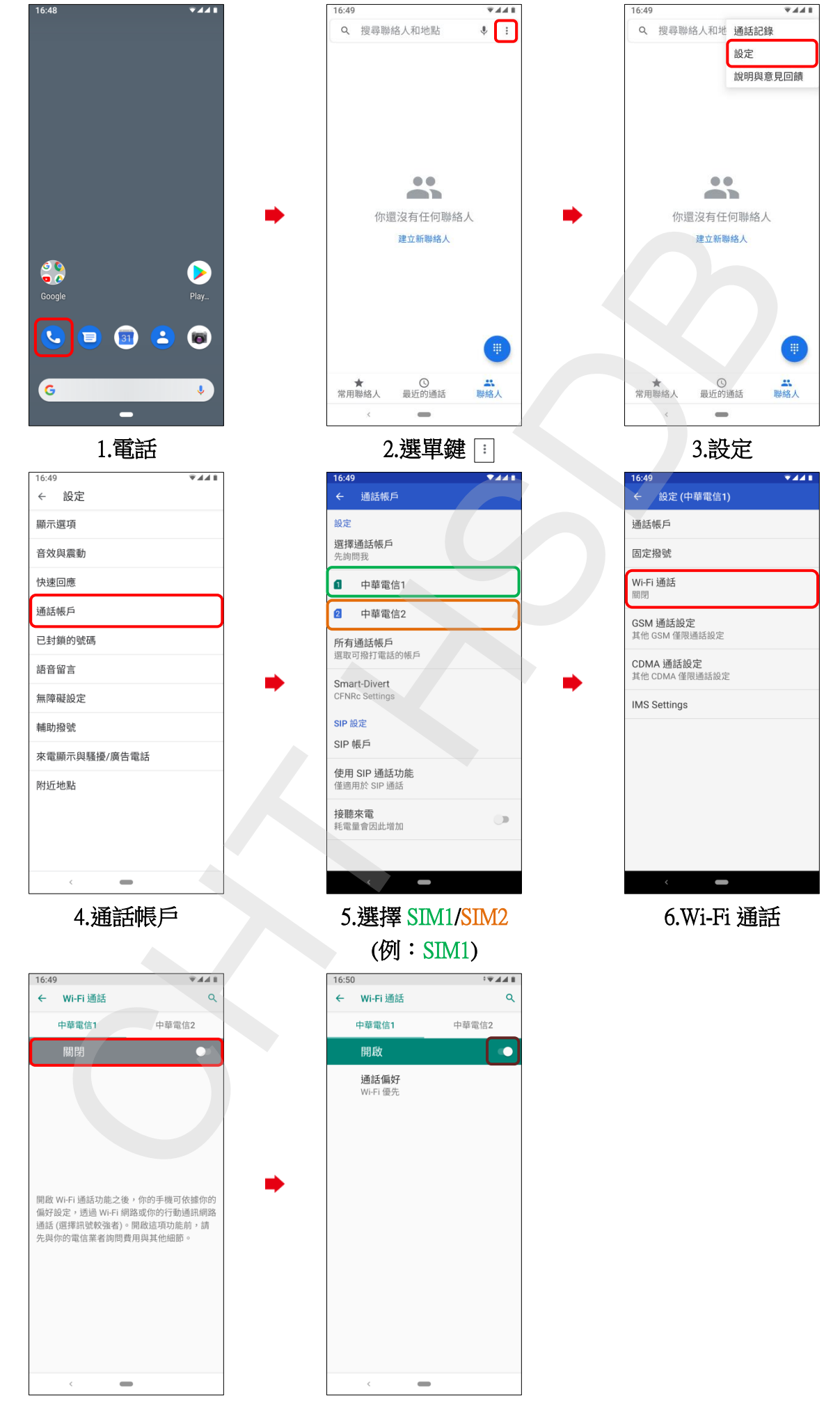

7.Wi-Fi 通話 開啟 8.完成